*The version of HPCC Systems client tools on April 19, 2024 is 9.6.4 These instructions are specific to that version*

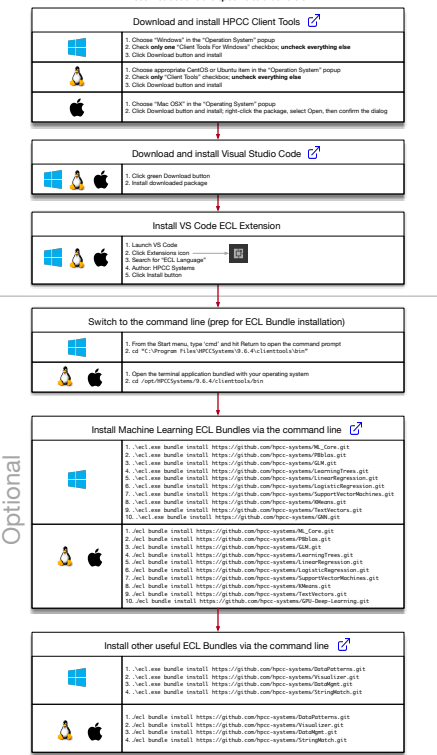